## **Photoshop Graphic Design Free Download //TOP\\**

Installing Adobe Photoshop and then cracking it is easy and simple. The first step is to download and install the Adobe Photoshop software on your computer. Then, you need to locate the installation.exe file and run it. Once the installation is complete, you need to locate the patch file and copy it to your computer. The patch file is usually available online, and it is used to unlock the full version of the software. Once the patch file is copied, you need to run it and then follow the instructions on the screen. Once the patching process is complete, you will have a fully functional version of Adobe Photoshop on your computer. To make sure that the software is running properly, you should check the version number to ensure that the crack was successful. And that's it - you have now successfully installed and cracked Adobe Photoshop!

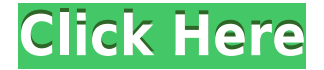

You then launch Photoshop, where you'll be greeted with a default workspace and options to change your workspace to one of three options: single monitor, dual monitor, or unlimited monitors. If you have a dual monitor setup, you can select one or both standard screens to use as the workspace. If you have an unlimited number of monitors, Photoshop lets you specify which ones to use. Start with single or dual monitor; the more monitors you have, the more likely you're going to need additional tools to make the work flow easier, but it's a good idea to have as much free space as you can while still wanting to print a 4K picture. Photoshop will use your primary display as its default workspace. Next up is the interface. Adobe Photoshop is very easy to use on Windows 10, and very good at making sure you know what you're doing all the time, so you don't have to look things up in the manual. Each tool, animation, or example item has a text description, a button to jump right to it, and of course, the option to see a list of all the ways it can be used. Fortunately, that process is fairly thin; the Infinity window, for instance, simply allows you to edit a portrait's mask and check Live Mask. Its power, performance, and features are beyond our standard initial review, but we'll take a closer look in a separate review. Adobe Photoshop CC : It helps us in editing and taking decisions with the help of the knowledge. These programs work well and additional features were increased. Adobe Photoshop is very good product with great features.

## **Photoshop 2020 (version 21)Torrent (Activation Code) 64 Bits 2023**

**What It Does:** Learn about the Blur Gallery feature in the Lens Correction function (used in Photoshop and Photoshop Elements). Blur Gallery helps you create some wonderful Effects in your photos. And it's a great way to create a lot of creative hit than just a simple blur. The Crop tool trims or crops out unwanted parts of your image, leaving you with a more pleasing composition. Use the tools in this section to clone, heal, and crop out unwanted parts of your image. **What It Does:** The Adjustment Layers tool in Photoshop allows you to work on specific layers of your image. This tool lets you create different color adjustments to your image when viewing the image with different filters. Remember: not all filters will show these adjustments like you would see in a typical photo editing application. The Create Section tool lets you isolate a particular part of an image that you want to edit. This can be a section of an image, a row of a table, even a piece of text. Additionally, these sections will be easy to edit, with advanced functions like the eye dropper or the ability to apply a color to an area within the image. Use the Refine Edge tool in the Photoshop Elements version of Photoshop to select the sharpest part of an image. With the unsharp mask, you can apply specific adjustment to areas of your image to highlight key details. Refine Edge will also help you see where edges meet. The Healing tool allows you to repair image damage and raw photo quality. And, it's perfect for restoring the quality of a photo that has been downsized for the web, when that photo has been altered in Photoshop, or when your web hosting

site has re-sized the file. e3d0a04c9c

## **Download free Photoshop 2020 (version 21)Free License Key Keygen [Win/Mac] x32/64 2022**

The worst of all are those tools which slow down your editing and often lead to many hours of frustration. For example, the 'theorize' tool which allows you to tweak or adjust settings on the fly, the 'Magic Wand' tool which has ceased to be the most friendly for every day casual photographer - and I am one of its biggest fans. The famous 'Eraser' tool is often ignored by beginner users, and it suffers from many severe limitations. Also, the 'Filter Gallery' is one of the worst Adobe Photoshop versions - with all the new (and useful) filters having their own dedicated category, making the old'stock filter' system useless. And then there's also the organization aspects. They never change. In the case of Photoshop, there's one images folder and one folders for all the filters. You can do a'media search', but it indexes only image. Moreover, you cannot directly rename or delete any files. So, in order to get a new file, you'll have to export the new file from the program, and then move the file from the new name to the new folder. It is a bit frustrating for any new user. Another powerful Microsoft Office feature is the ability to easily and quickly copy, paste and transform text, images, shapes, and other objects in a document or spreadsheet. In Office 2010, you can quickly insert files, images, color, outlines, animations, shapes, videos, presentations and other content from files and other documents into existing documents on the same or different drives. You can also drag objects from one place to another in a new document, or use this feature to combine images, images and text together into a single image or video, or to insert a photo into a PowerPoint presentation.

latest version adobe photoshop free download photoshop apk free download photoshop mask free download photoshop manipulation tutorials free download video photoshop app download skinfiner photoshop free download 64 bit photoshop free download 6.0 adobe photoshop free download 6.0 photoshop free download 64 bit adobe photoshop free download 64 bit filehippo

Adobe Photoshop is also getting a new extension, Adobe Animate CC, which gives you a single palette to work on documents, characters, and images. There are also new methods to help you align, add, and remove shape layers, and a new way to duplicate the entire canvas as a new layer. One thing that's been present in the most recent update is easily one of the most valuable tools in its arsenal: object removal. In the newest version of the program, it's much easier for you to remove unwanted parts of your object. Simply select the 'Remove Background' option and it's as simple as that. Adobe has some pretty cool new features just for professionals. You'll be able to apply Intense Color Correction to your photos (wonderful if you have a red-eye problem), create HDR using software, and the Expected Exposure feature will

reduce the color fringes on images. Blur is now available to make photos look more natural and no longer make them look like pictures taken with a fisheye lens. You can now easily localize dark and light spots in images. The latest update to Adobe Photoshop also comes with a host of new D1 features in addition to new tools that facilitate a faster workflow. As it does every couple of updates, Adobe now includes a new simplified UI. With the help of new UI features, choosing from a palette of color themes, and the hover tool, new ways of seeing, finding and naming selections have already been updated. Digital image editing has become a popular profession with a lot of people working at it and Adobe makes sure that you can get the most of it. There are plenty of cool features in the heavyweight editing software; they added more options for layers and selections, new ways of handling paths, and a whole lot more. Just be sure that you meet the requirements for each version of Photoshop as the digital editing software will not run correctly without these.

Cloud workspaces and improvements to the P2P workflow enable you to work with others on a creative team and with easy access to creative assets in the cloud. These new capabilities also allow you to collaborate with others beyond a single team in a single.psd project. Other new features for Photoshop include the ability to add layer effects to objects in a group, local adjustments and the addition of 120 layers. To better enable you to get the most out of your mobile devices, you can see which enhancements have been made to Photoshop (or Elements) for mobile in the version you are using. Based on opinion surveys from Photoshop users, you can make your list of the product's most important features with a simple mouse-click. We've provided a list of those features in previous versions of this article. In this article, we update those lists with the ones Adobe has added to the most recent version of Photoshop. This quick feature tour provides insight into some of the new features you can expect to see in Photoshop when you open it next. Depending on which of the following are in your version of the product, these not only include the newest features you can expect to see in Photoshop, but also some of the new features in Elements. In the final step, select the area of hard copy to be edited. If you want to remove text from the photo, click the Clone Stamp icon. Then, select the area you want to remove and click the Eraser tool. The eraser tool can be used to brush away the area you want to remove, making it possible to work on just a small part of the photo, without affecting the whole.

<https://zeno.fm/radio/autocad-electrical-xforce-2018-keygen-download> <https://zeno.fm/radio/x-plane-777-worldliner-cracked> <https://zeno.fm/radio/borang-nikah-perak-12-pdf> <https://zeno.fm/radio/brsobstetricsandgynecologypdffree11-wdmm> <https://zeno.fm/radio/etap-16-0-0-x64-full-version> <https://zeno.fm/radio/usbutil-2-4-download-2013> <https://zeno.fm/radio/dcs-a-10-warthog-keygen-download> <https://zeno.fm/radio/calman-studio-5-ultimate-calibration-software-cracked> <https://zeno.fm/radio/to-the-last-bullet-in-marathi-pd>

<https://zeno.fm/radio/hack-adobe-acrobat-xi-pro-12-0-23-final-crack> <https://zeno.fm/radio/building-planning-and-drawing-kumaraswamy-pdf-download> <https://zeno.fm/radio/lepton-optimizer-full-crack>

Although Photoshop is an immensely popular tool, its footprint on the market has never been stronger. We're prepared to evolve the product, to ensure that it remains a vital part of the creative workflow for graphic designers and other professionals. Photoshop is updated frequently, adding new features or updating existing features, based upon customer feedback and market research. For example:

- In early 2014, Photoshop Elements 10.0 introduced a new Image-Crafting tool.
- Photoshop 10.0 allowed you to save time when retaining all your edits by using the **Optimize for Web&Mobile View** option.
- Photoshop 9.6 introduced the **Retouch toolset,** including a powerful skin retouching tool.

With Photoshop you'll be able to edit, curate, and publish high-quality content across desktop and mobile devices. In order to ensure the highest possible standards of quality, the Photoshop brand continues to lead development of new graphics standards, while also working to improve and extend its existing offering. This version of Photoshop Elements, released in 2011, includes a new and growing library of content and features to make photo editing faster and easier. You'll be able to edit photos using a more intuitive interface while still being able to access all of Photoshop's features. With the new and improved photo processing tools, making basic edits to photos becomes faster and easier. Detail in a photo is the subject of much debate, and the masking process addresses this problem. Maybe you've heard it's easy, maybe it's hard, but you must make it work! With the masking tool, you can alter a layer entirely, or you can protect it from alteration until you are ready to make edits. You can edit everything, or you can keep the modifications on your layers to restrict the changes to the areas you wish to keep.

(Reuters) - If ever there was a time for a seventh edition of Prince, it is now. While his crimes seem to be no more serious than his arch-rival Madonna, he has been deemed a role model for youth and a champion of women's rights. But a new app for young fans called Prince Memoirs created by his estate seeks to strip back the myth surrounding the artist, who died in 2016. Inspired by a book that has sold millions of copies, Prince Memoirs includes his own artwork and words from his own letters in addition to fan photos and videos of him during his musical career. The app is the work of Prince's brother Alfred and was released for iOS last week. (Opens in a new window) If you liked working some chords, you could spend your time practicing with the Live Music Deck which analyzes over 23 chords and lets you play them in real time. You can use it in two ways - practice your chords with a theory book or view some famous artists performing the same chord. Although Live Music Deck is best used by the advanced user, it's still a great way to help strengthen fingers, get some new chords and learn about musical theory. The app let you create different graphic layer on the interface interactively. For example, you can add or remove text on a layer or apply special kind of highlight. You'll be able to correct and repair photos in real-time in the app itself. You can crop or enlarge the selected area, and change the dimensions, position and rotation of layers. The tool lets you seamlessly apply those changes to the original image.